# Naslaghandleiding voor VPN-technologieën

## Inhoud

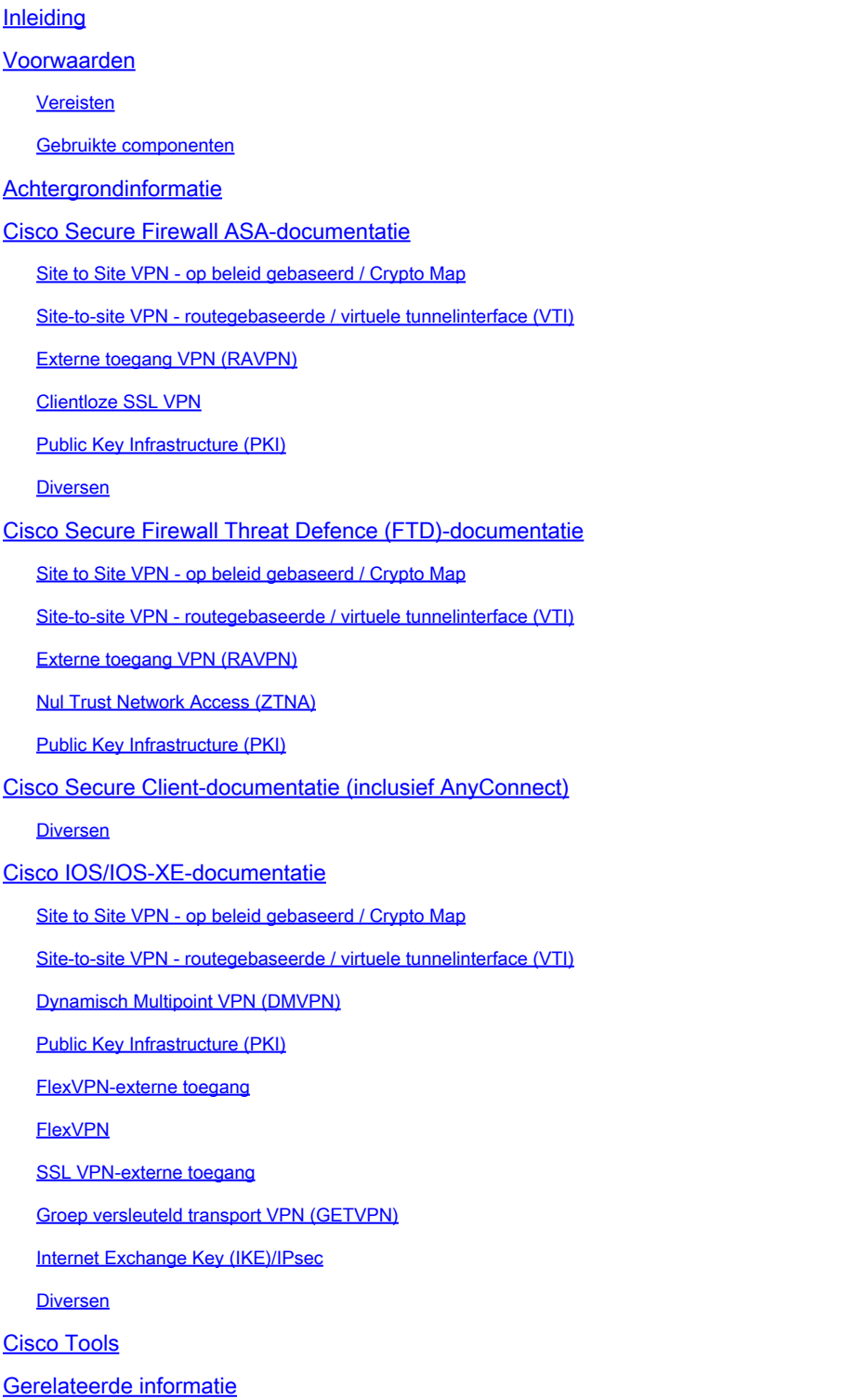

## Inleiding

Dit document maakt een lijst van de Cisco-documentatie met betrekking tot Virtual Private Network (VPN)-technologieën voor Secure Firewall ASA, Secure Firewall Threat Defence (FTD), Secure Client en Cisco IOS/IOS-XE.

## Voorwaarden

Vereisten

Er zijn geen specifieke vereisten van toepassing op dit document.

#### Gebruikte componenten

Dit document is niet beperkt tot specifieke software- en hardware-versies.

De informatie in dit document is gebaseerd op de apparaten in een specifieke laboratoriumomgeving. Alle apparaten die in dit document worden beschreven, hadden een opgeschoonde (standaard)configuratie. Als uw netwerk live is, moet u zorgen dat u de potentiële impact van elke opdracht begrijpt.

## Achtergrondinformatie

Dit artikel is een referentiehandleiding die algemene informatie, configuratie of probleemoplossing bevat in documenten die betrekking hebben op VPN-technologieën in Cisco Secure Firewall, Cisco Secure Client (inclusief AnyConnect) en Cisco IOS/IOS-XE. De documenten in deze lijst kunnen worden geraadpleegd voordat u Cisco TAC in werking stelt.

**Opmerking: Help ons verbeteren!** 

Als u een relevant Cisco-document vindt met betrekking tot VPN-technologieën dat niet in dit document wordt vermeld, laat het ons dan weten met behulp van de knop Feedback rechts.

## Cisco Secure Firewall ASA-documentatie

Site to Site VPN - op beleid gebaseerd / Crypto Map

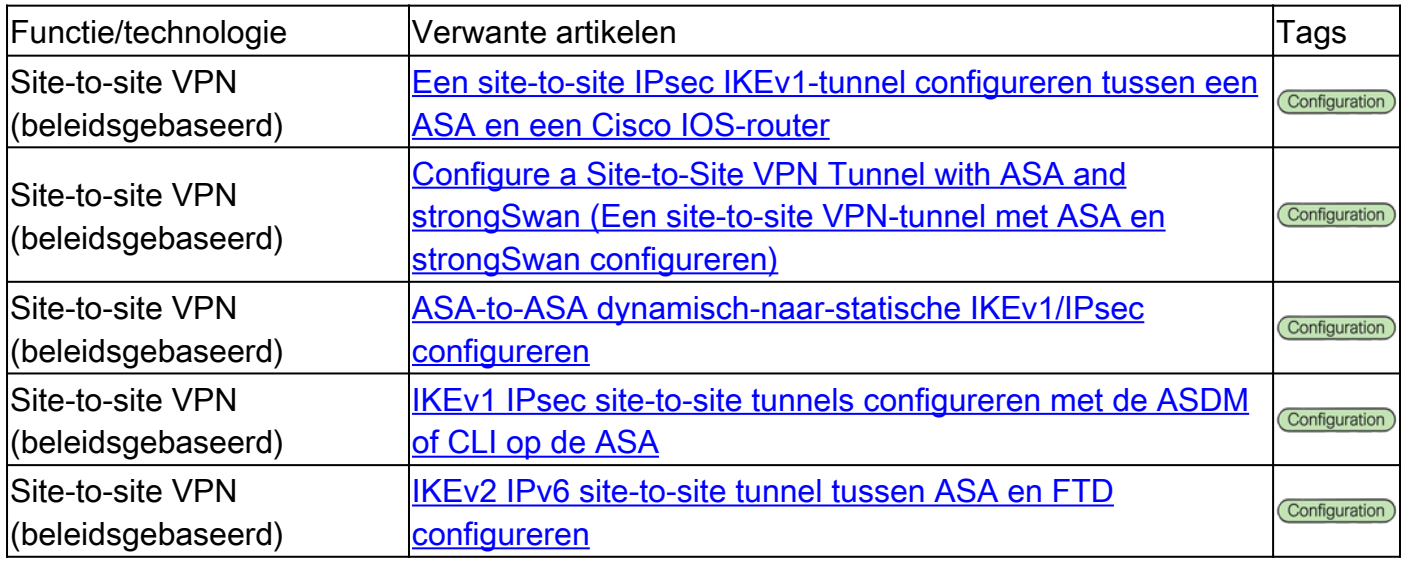

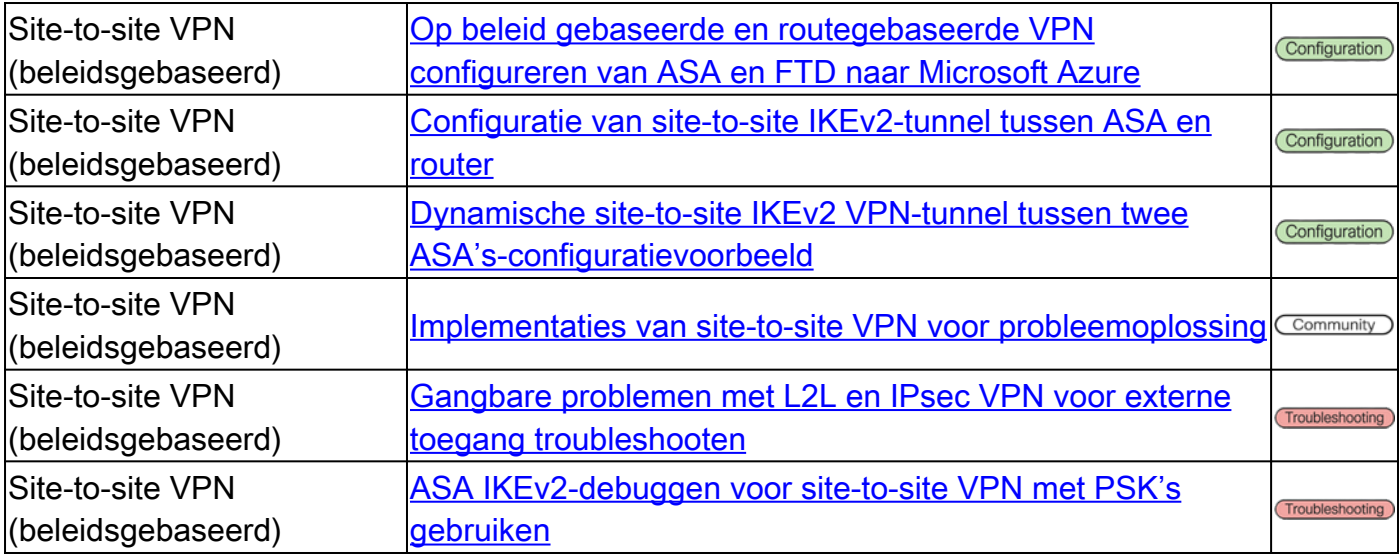

### Site-to-site VPN - routegebaseerde / virtuele tunnelinterface (VTI)

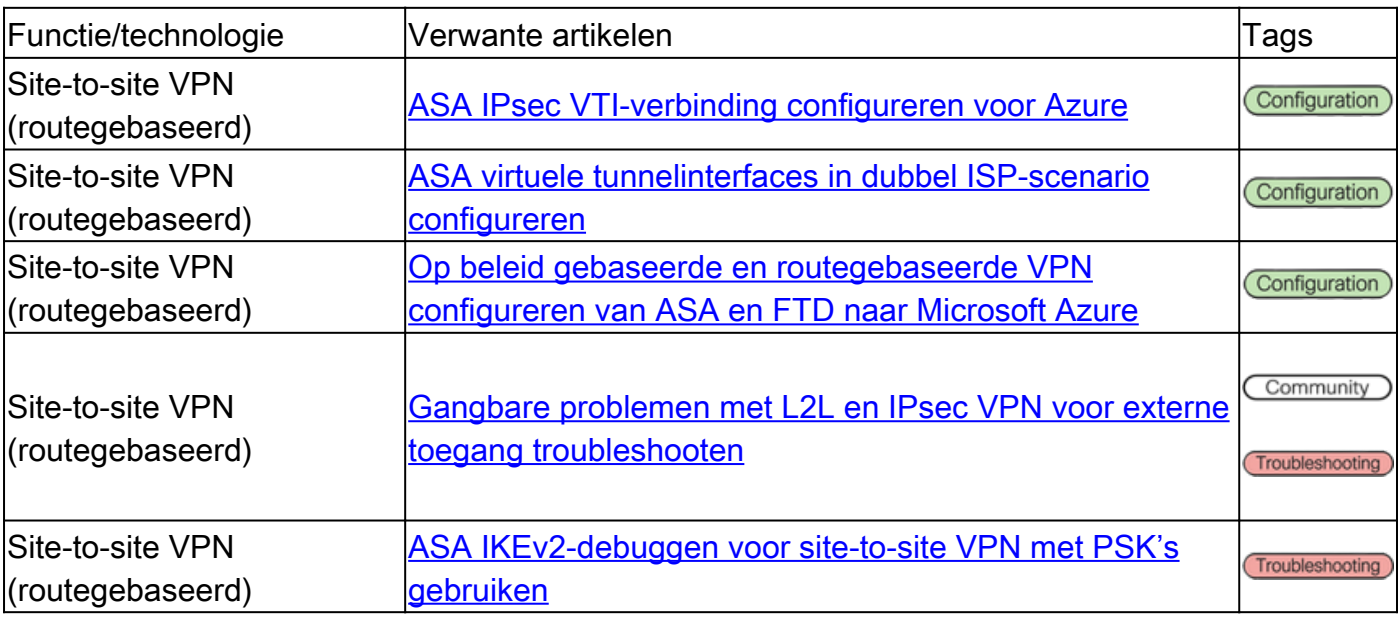

## Externe toegang VPN (RAVPN)

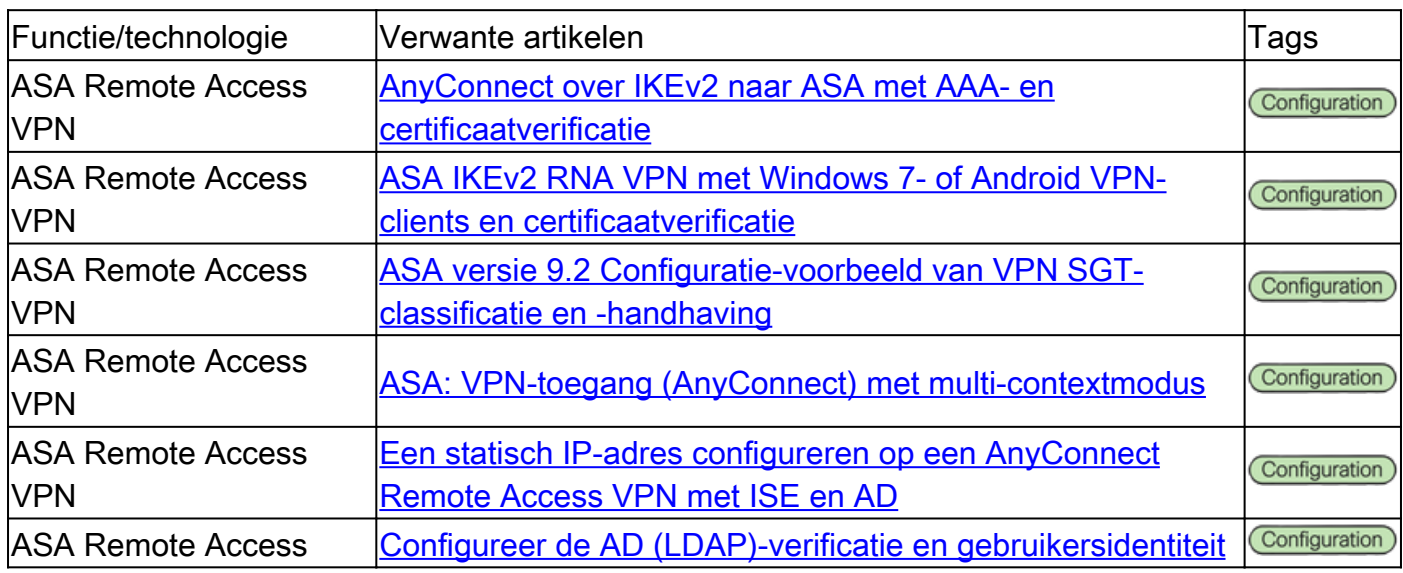

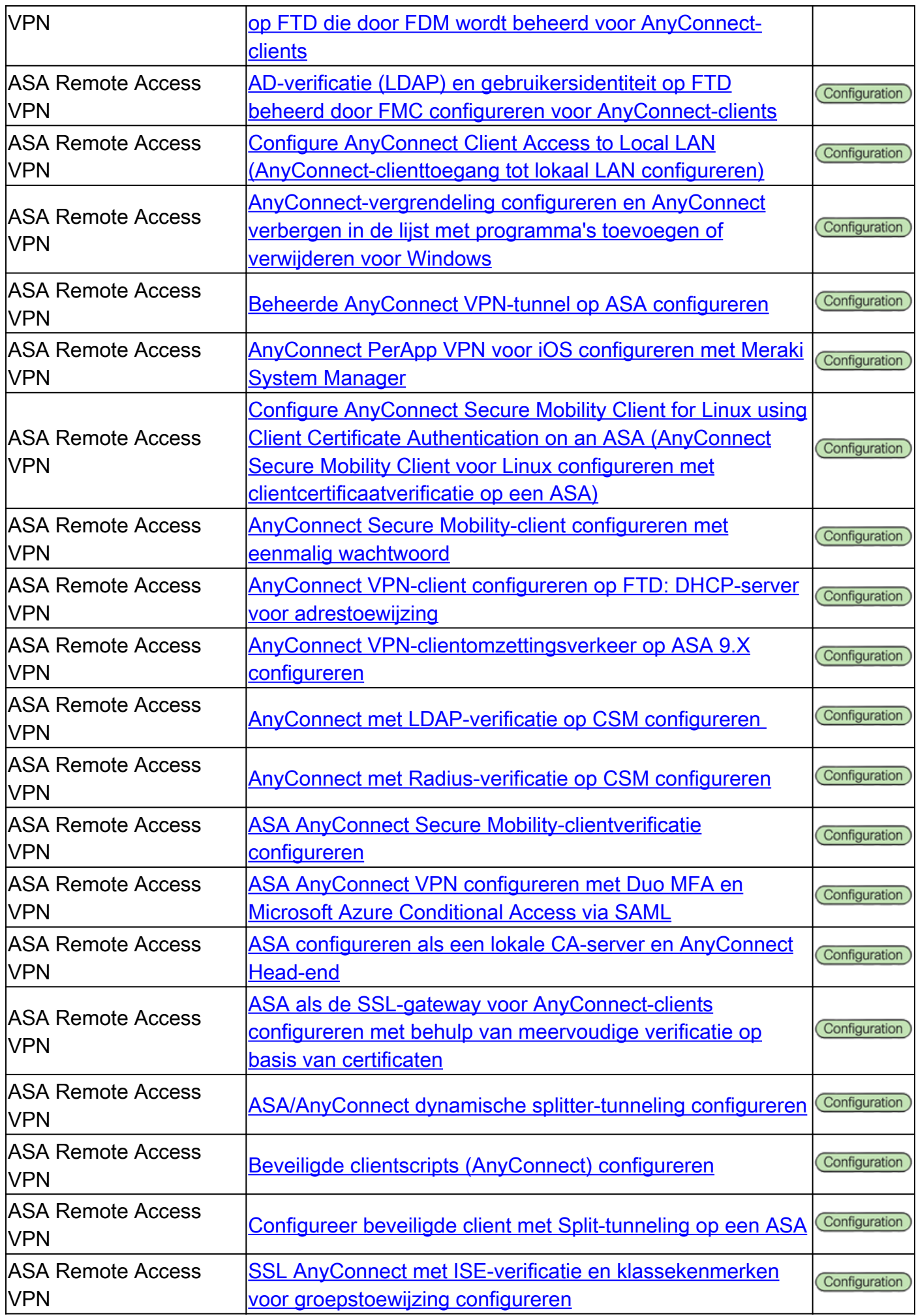

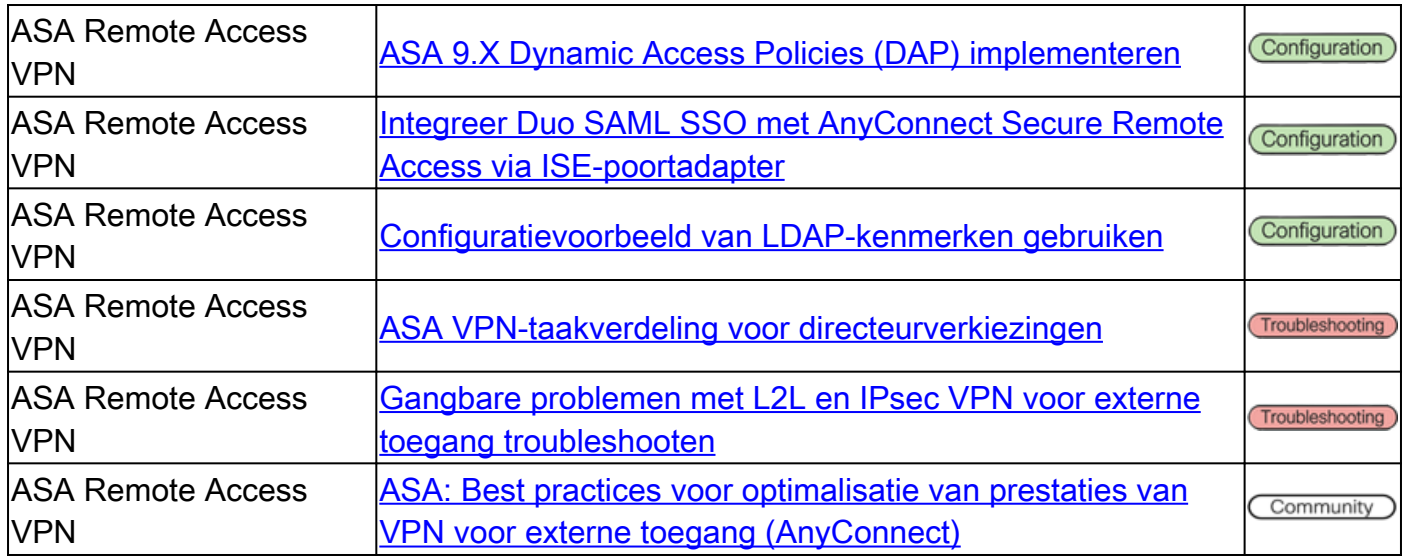

#### Clientloze SSL VPN

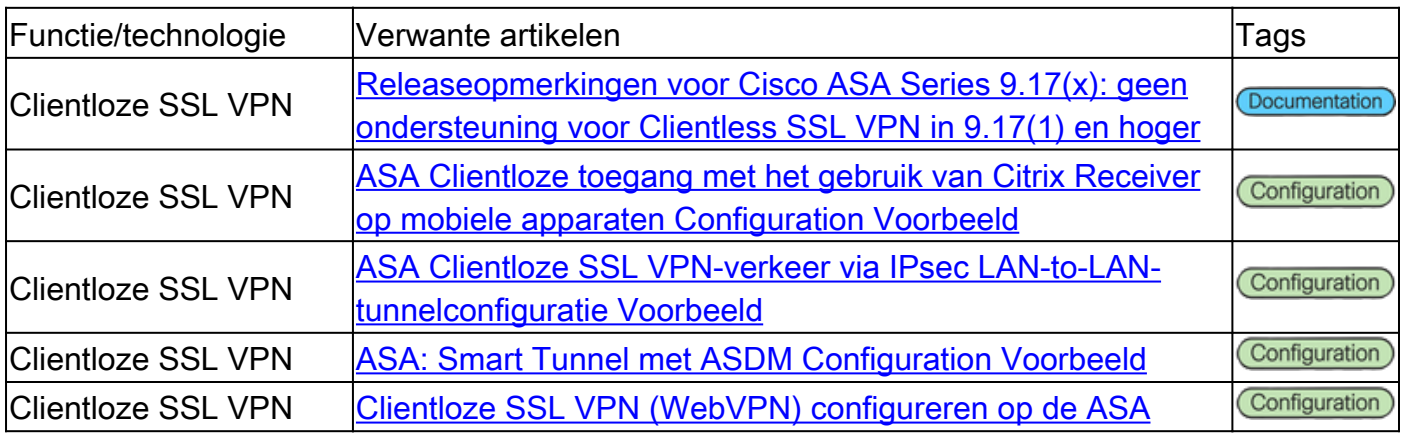

## Public Key Infrastructure (PKI)

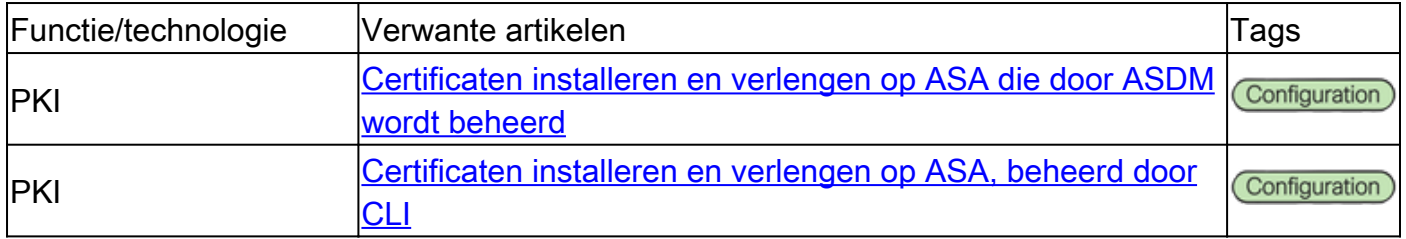

#### Diversen

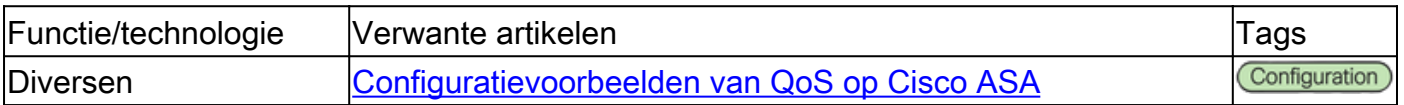

## Cisco Secure Firewall Threat Defence (FTD)-documentatie

Site to Site VPN - op beleid gebaseerd / Crypto Map

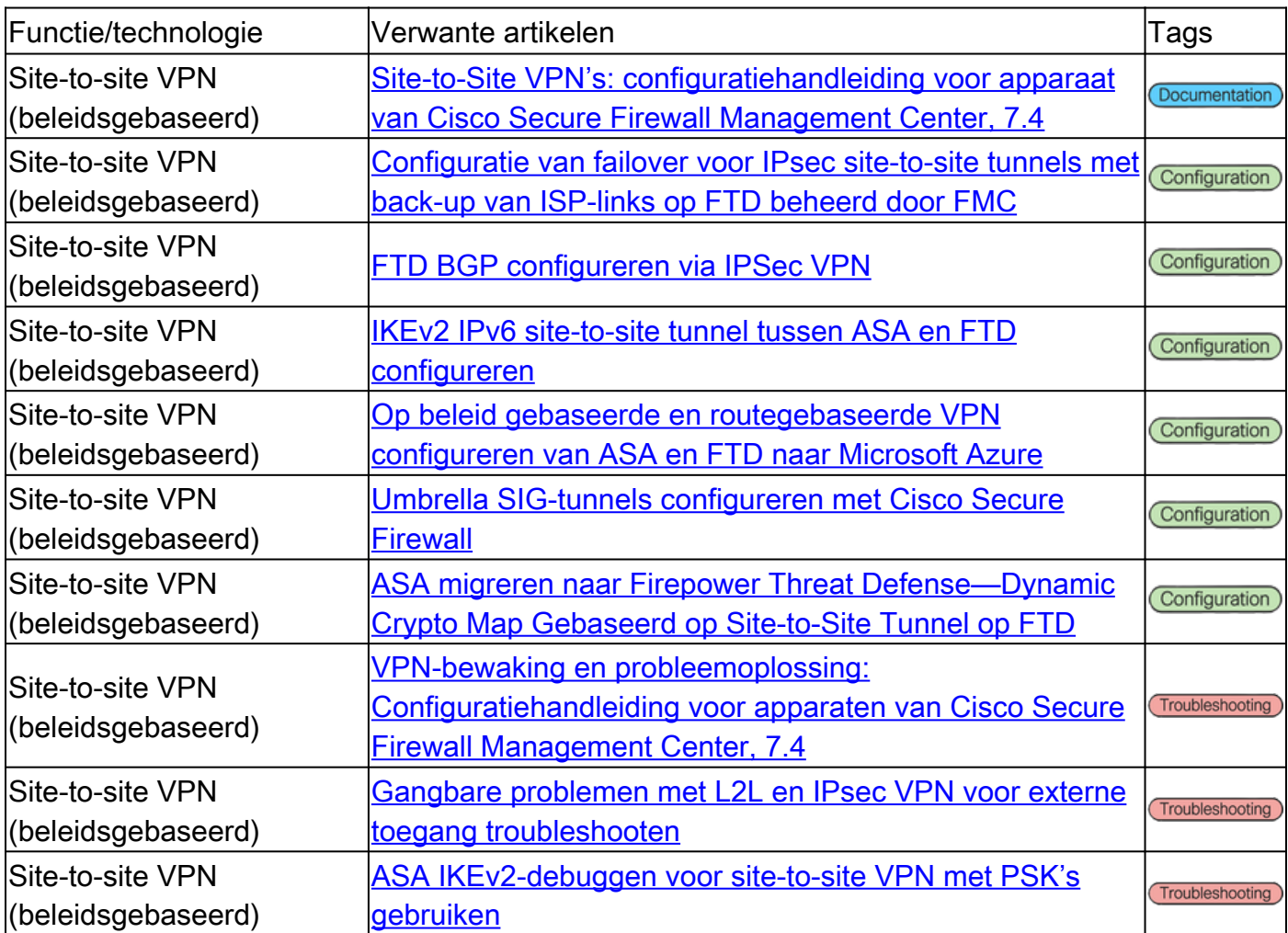

### Site-to-site VPN - routegebaseerde / virtuele tunnelinterface (VTI)

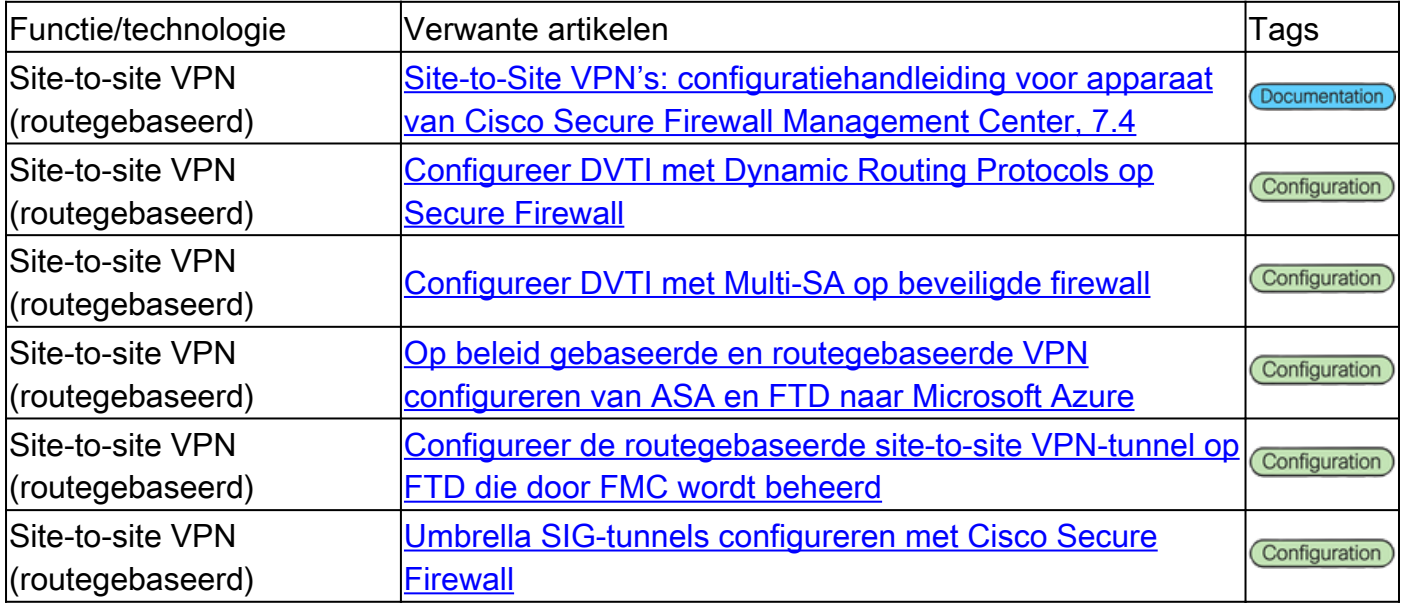

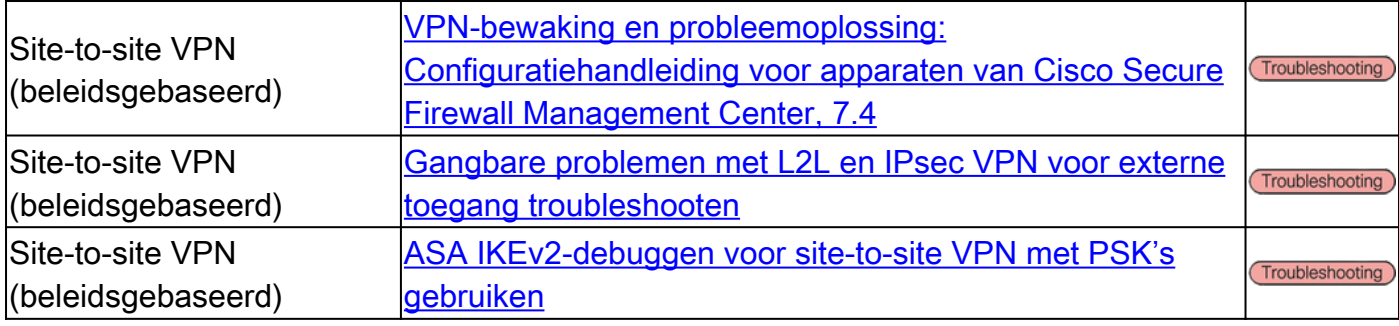

## Externe toegang VPN (RAVPN)

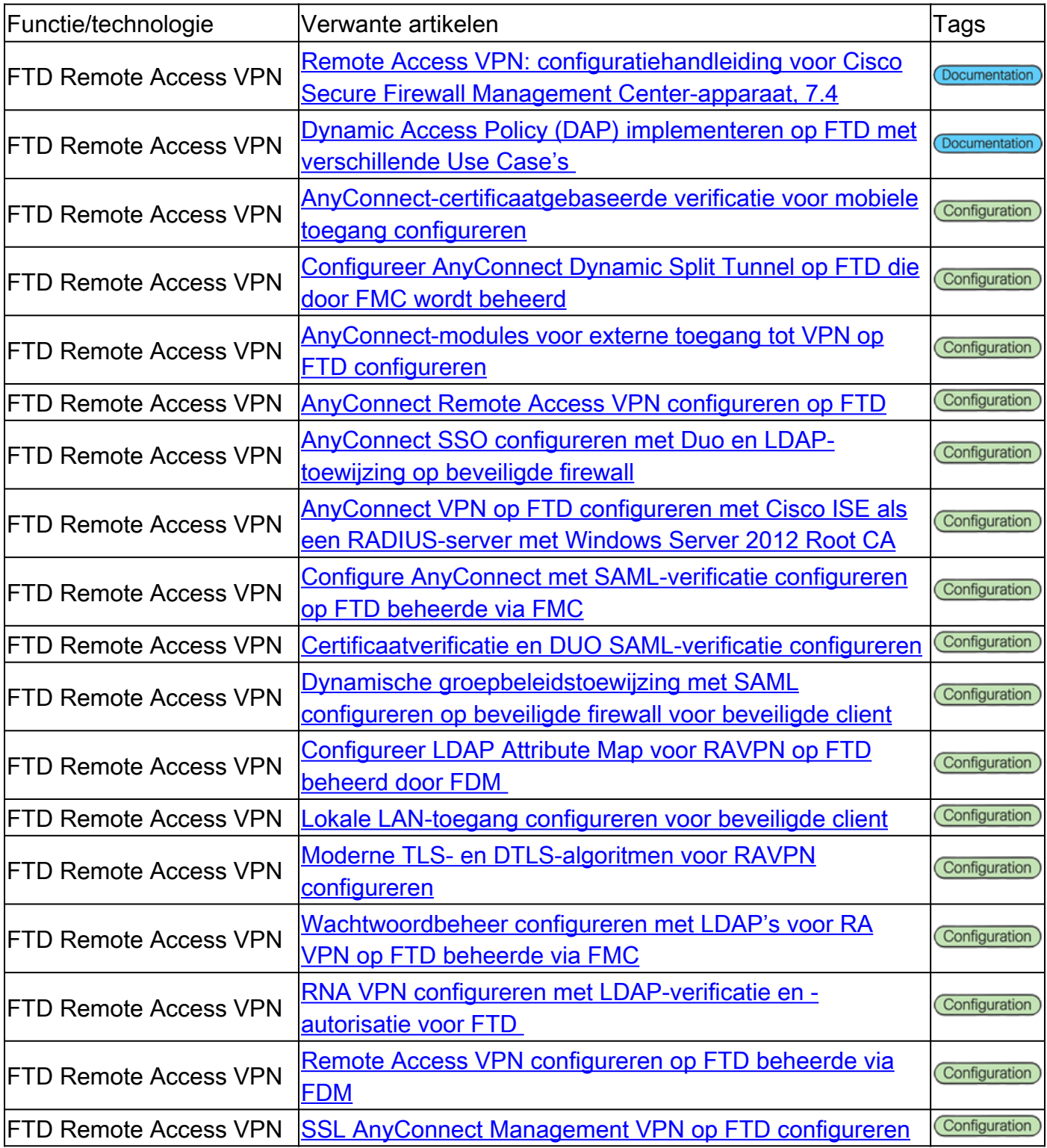

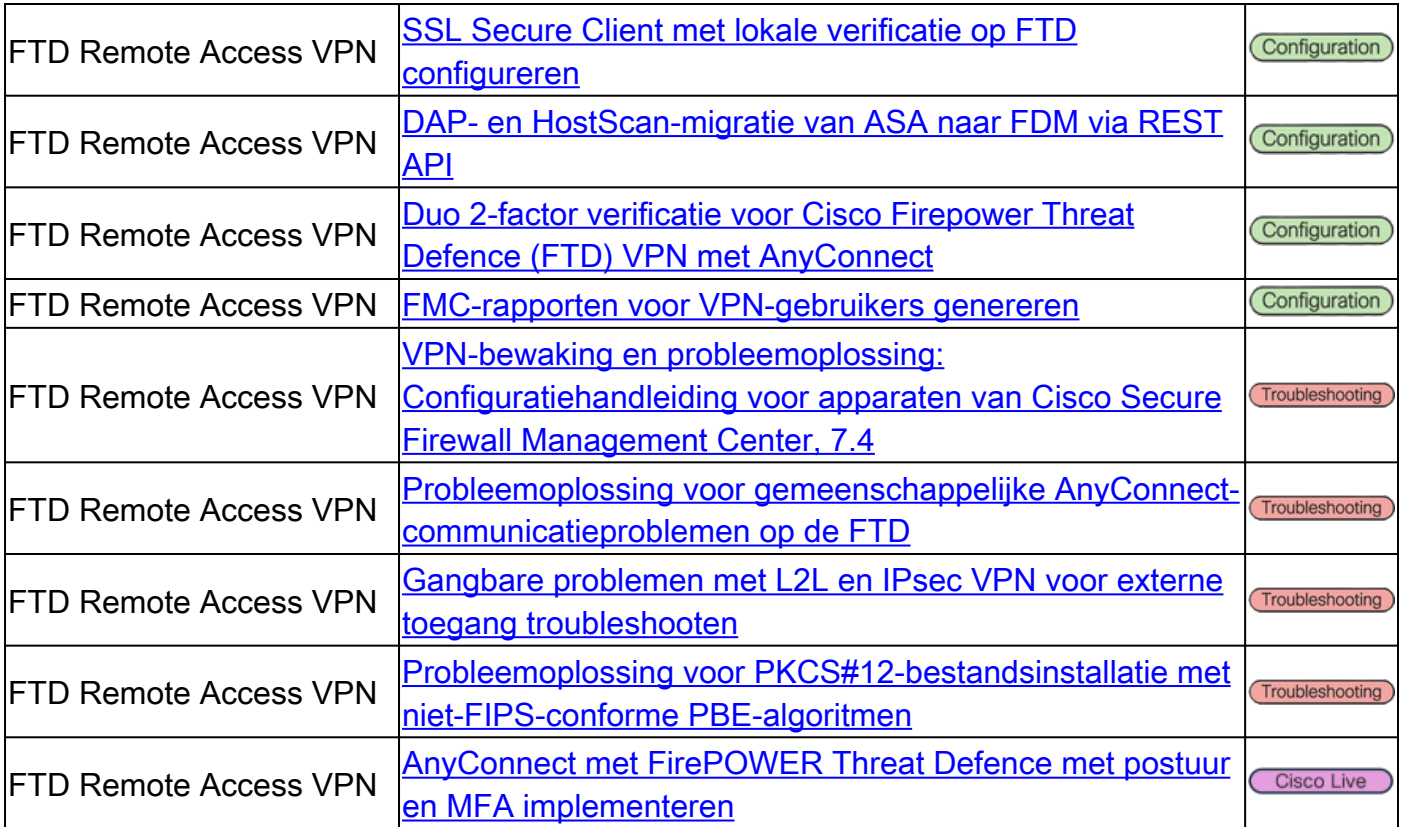

#### Nul Trust Network Access (ZTNA)

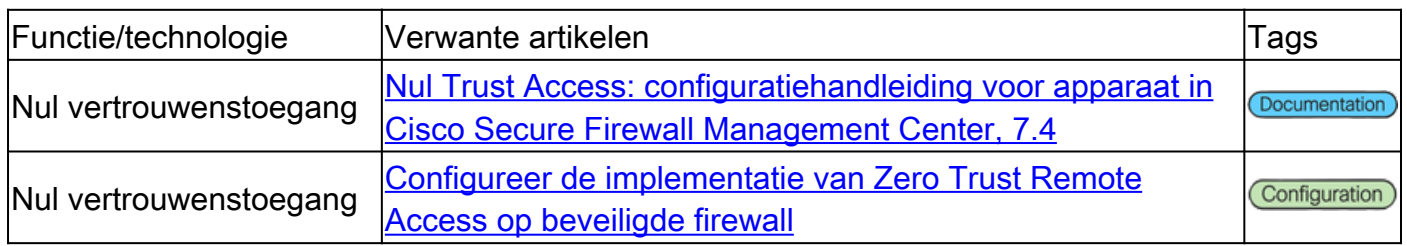

#### Public Key Infrastructure (PKI)

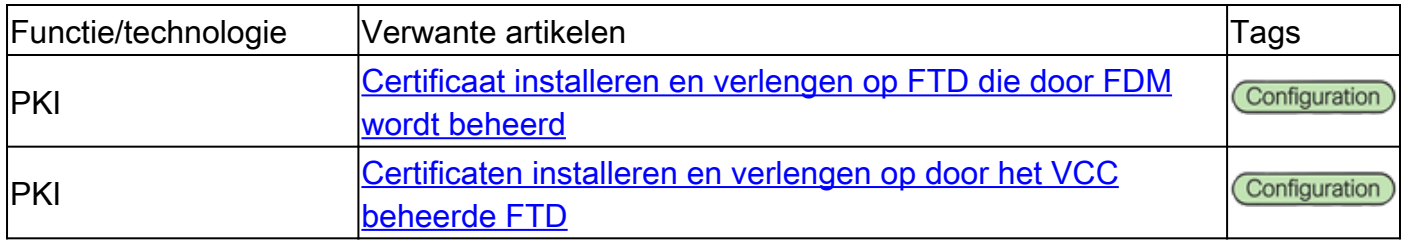

## Cisco Secure Client-documentatie (inclusief AnyConnect)

Diversen

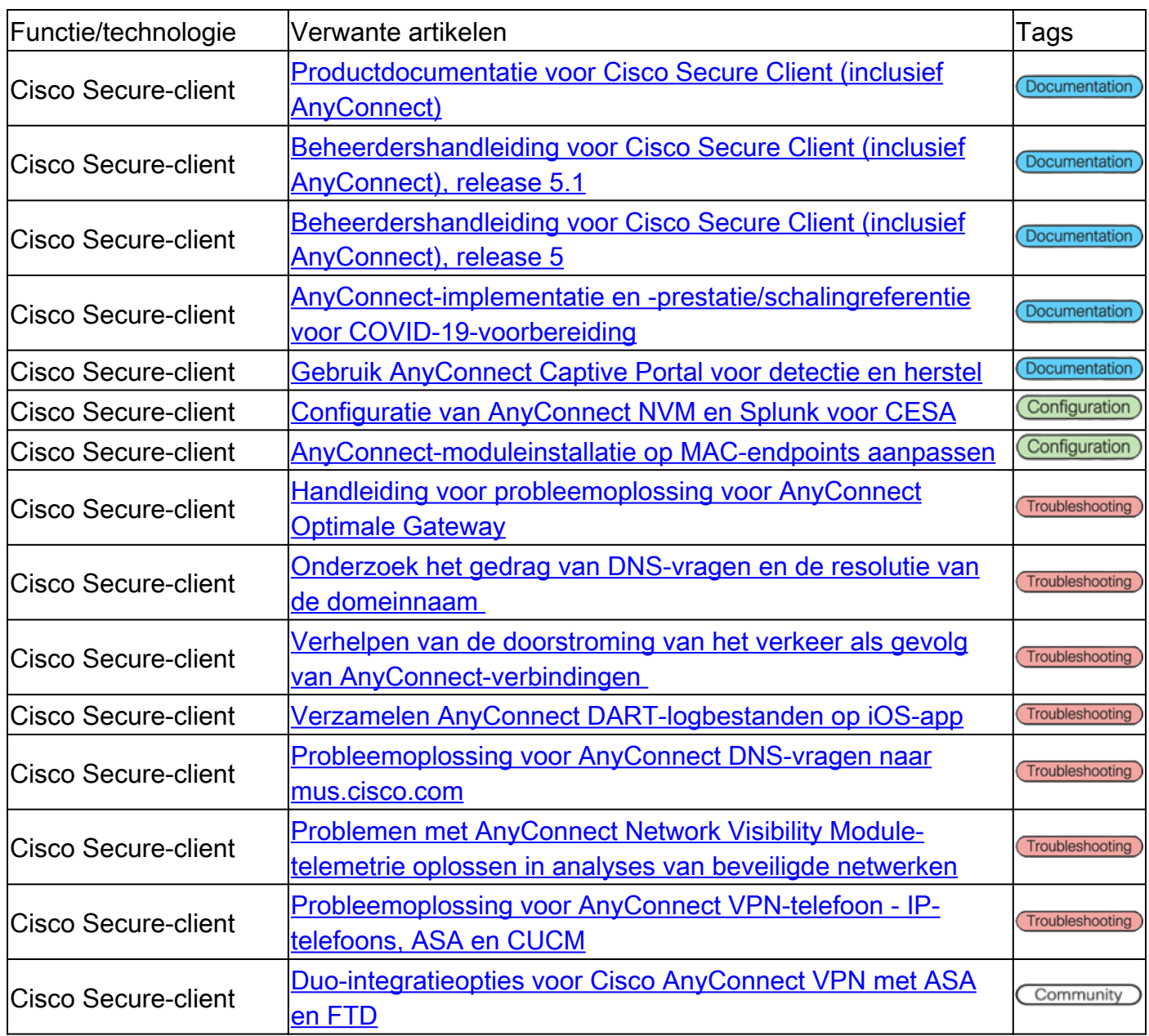

## Cisco IOS/IOS-XE-documentatie

### Site to Site VPN - op beleid gebaseerd / Crypto Map

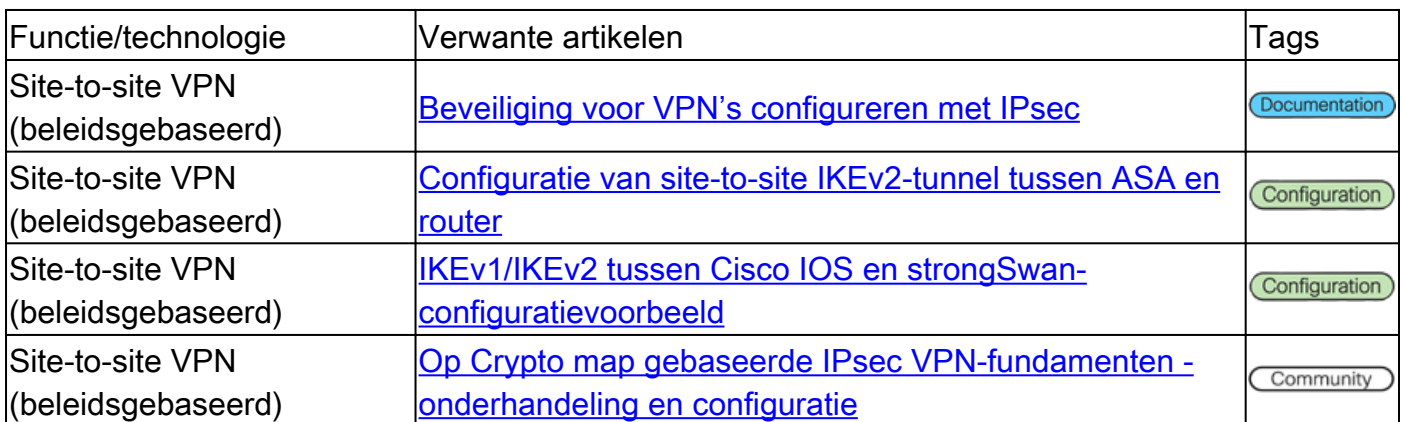

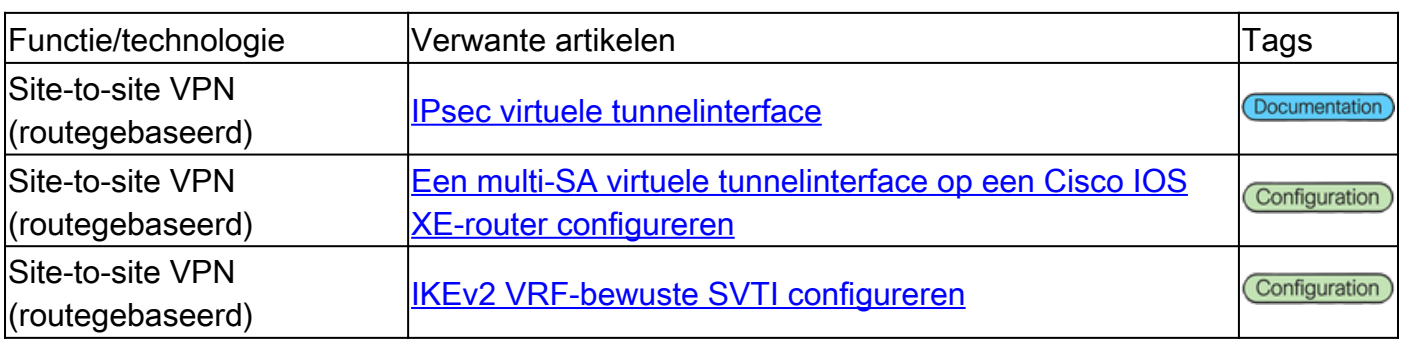

### Site-to-site VPN - routegebaseerde / virtuele tunnelinterface (VTI)

### Dynamisch Multipoint VPN (DMVPN)

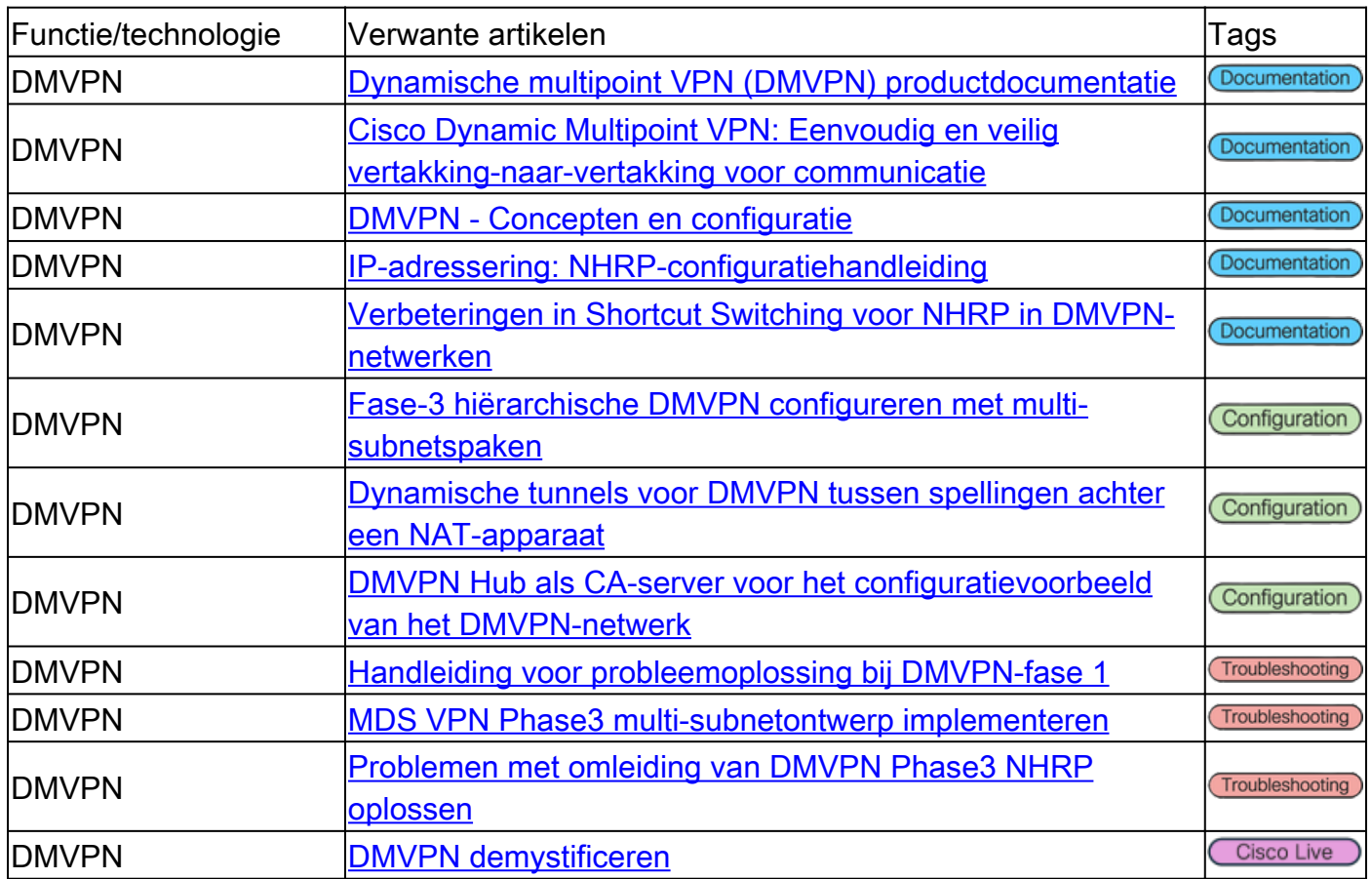

#### Public Key Infrastructure (PKI)

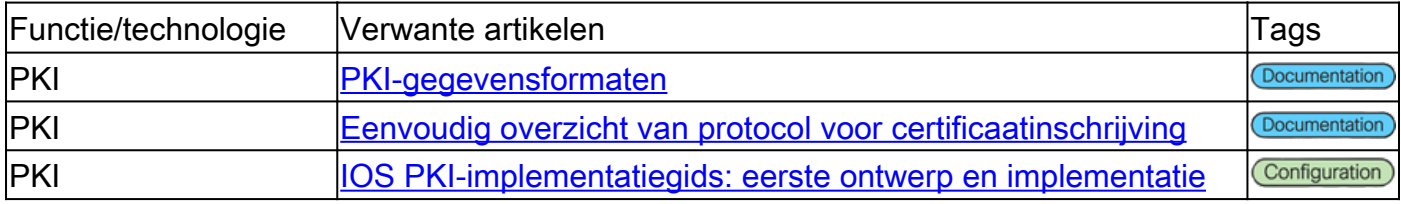

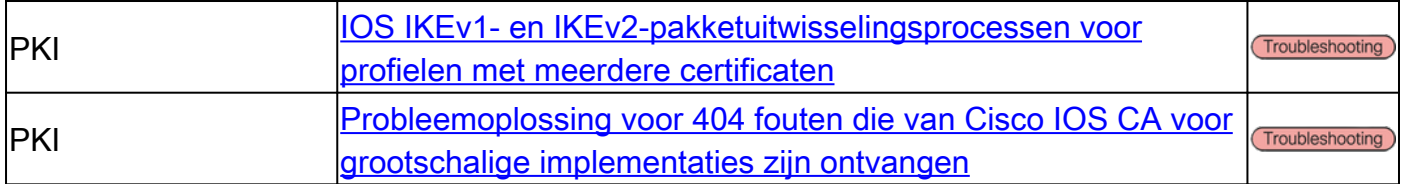

#### FlexVPN-externe toegang

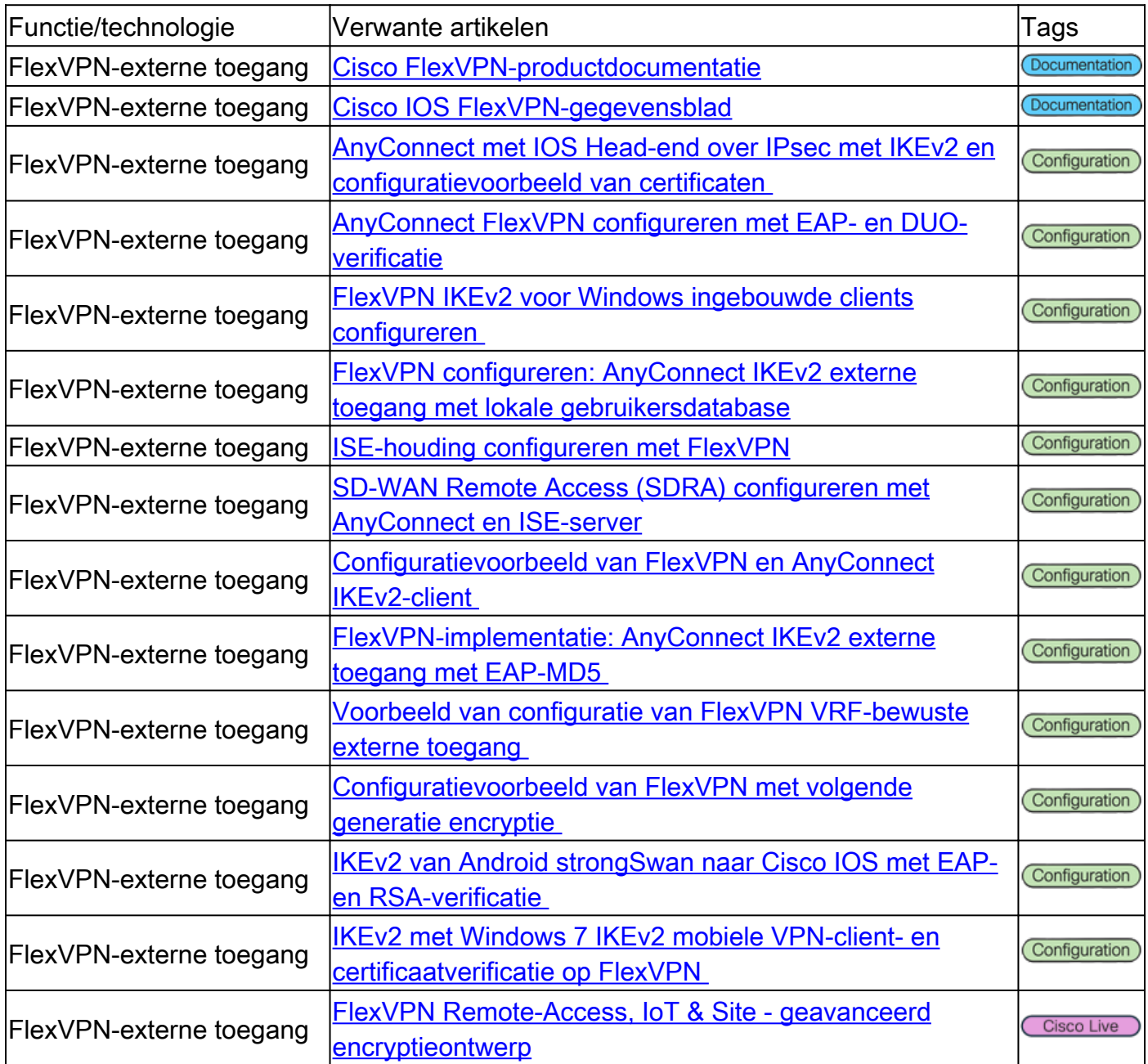

#### FlexVPN

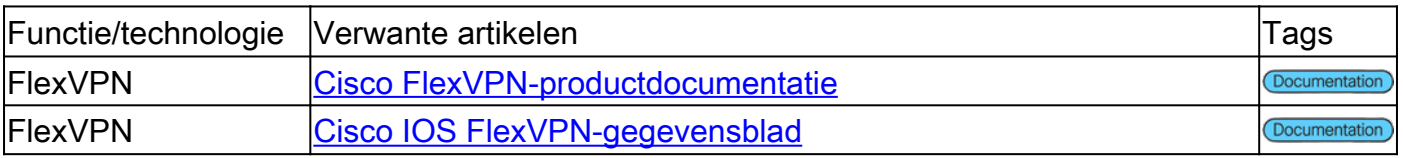

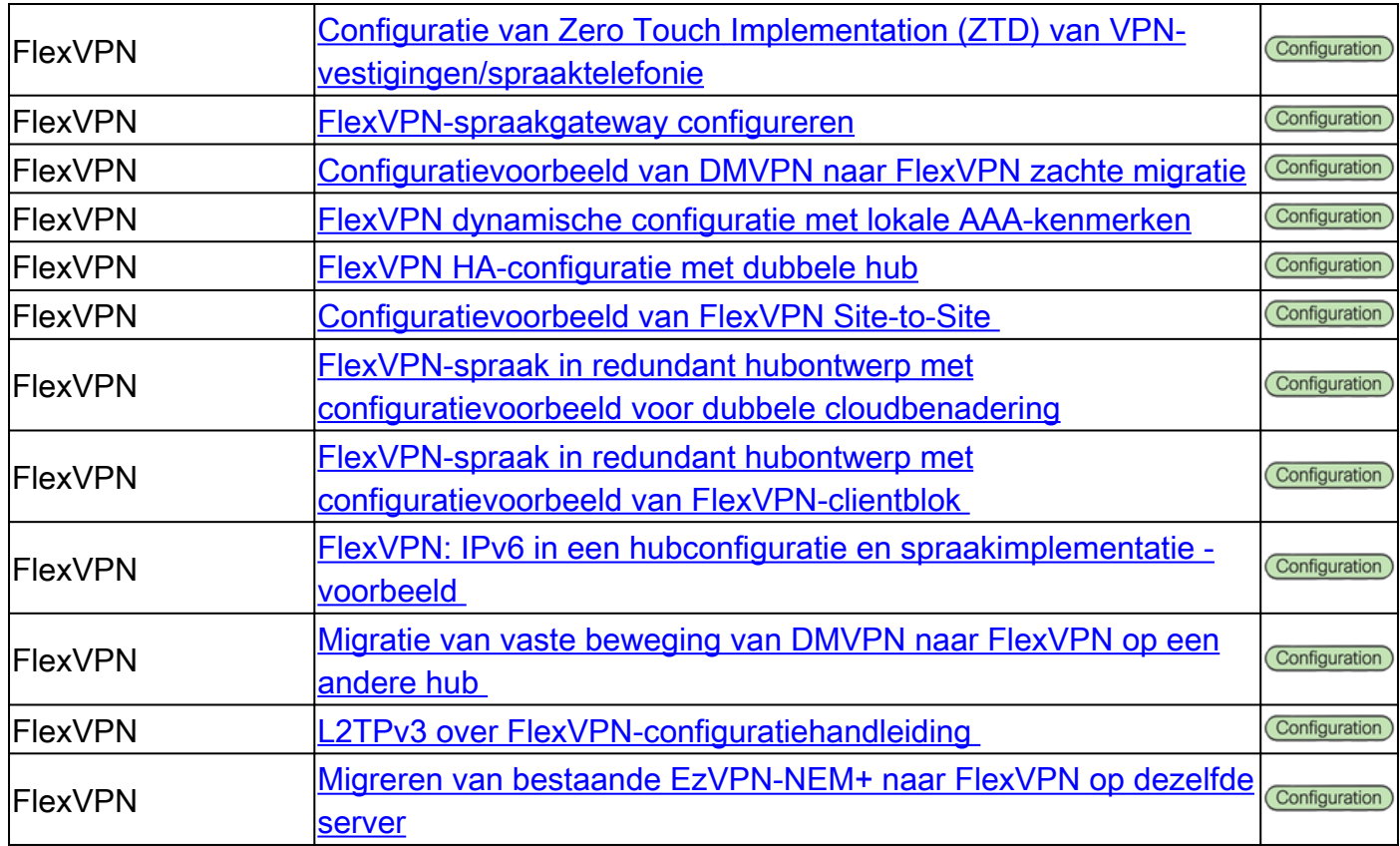

### SSL VPN-externe toegang

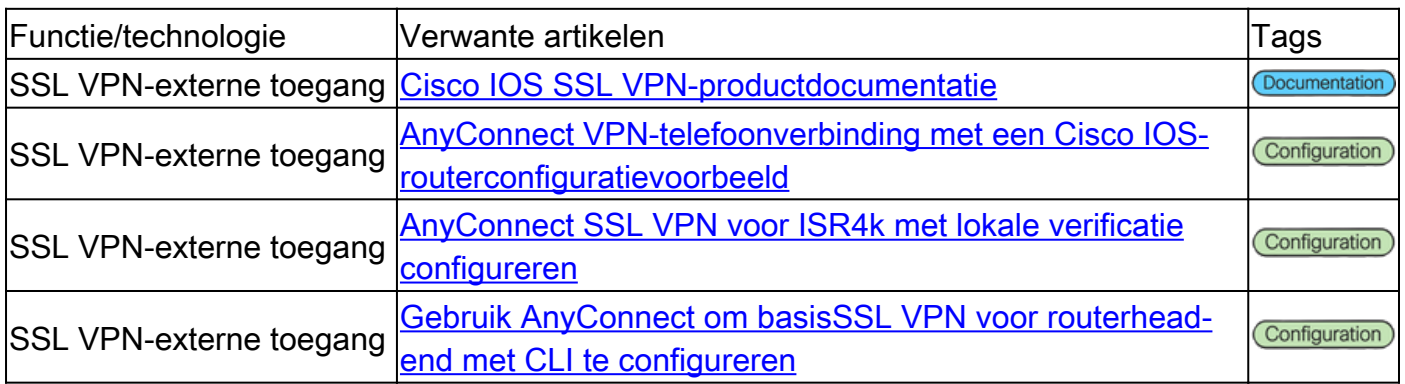

## Groep versleuteld transport VPN (GETVPN)

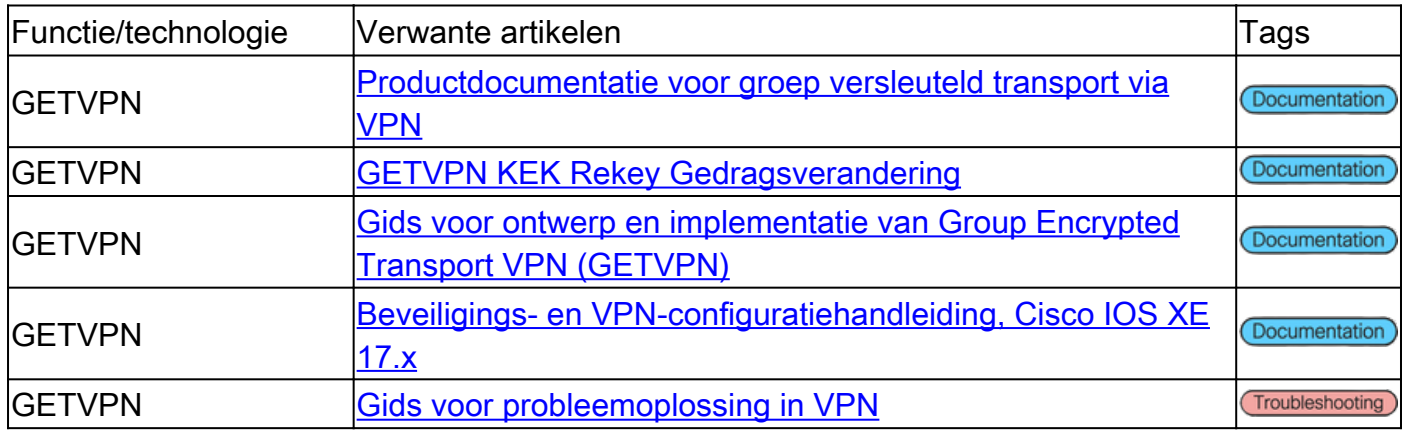

### Internet Exchange Key (IKE)/IPsec

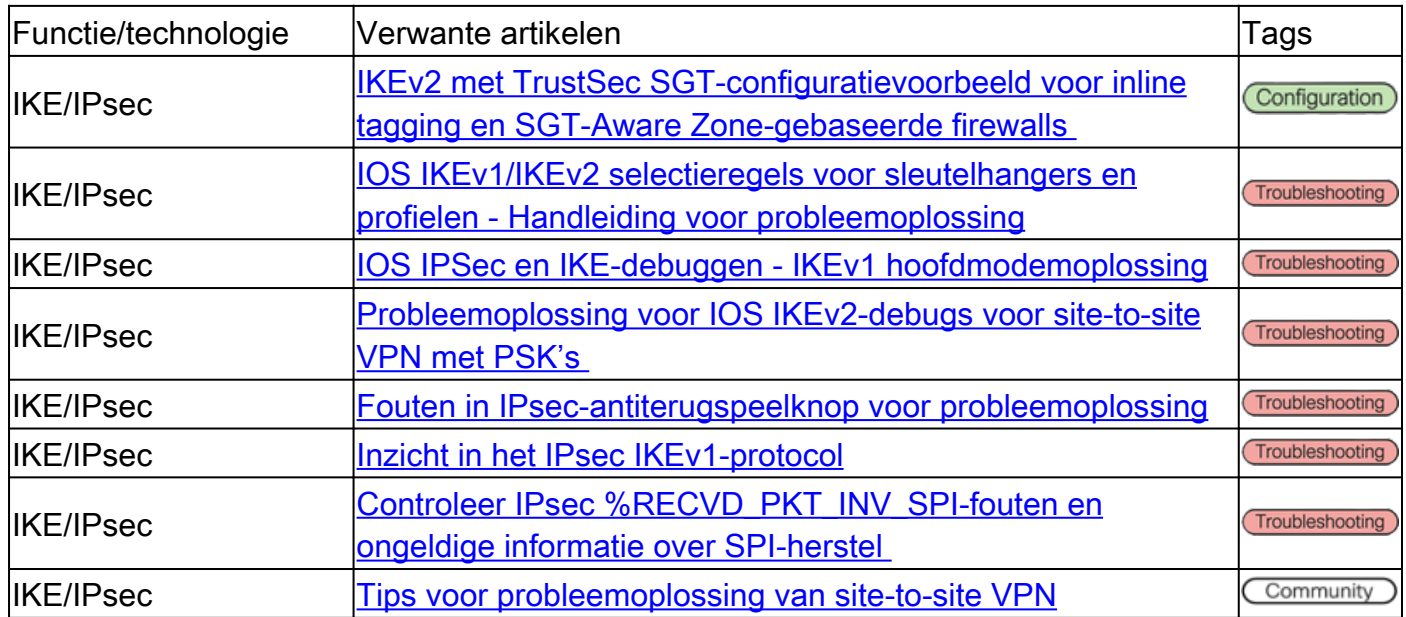

#### Diversen

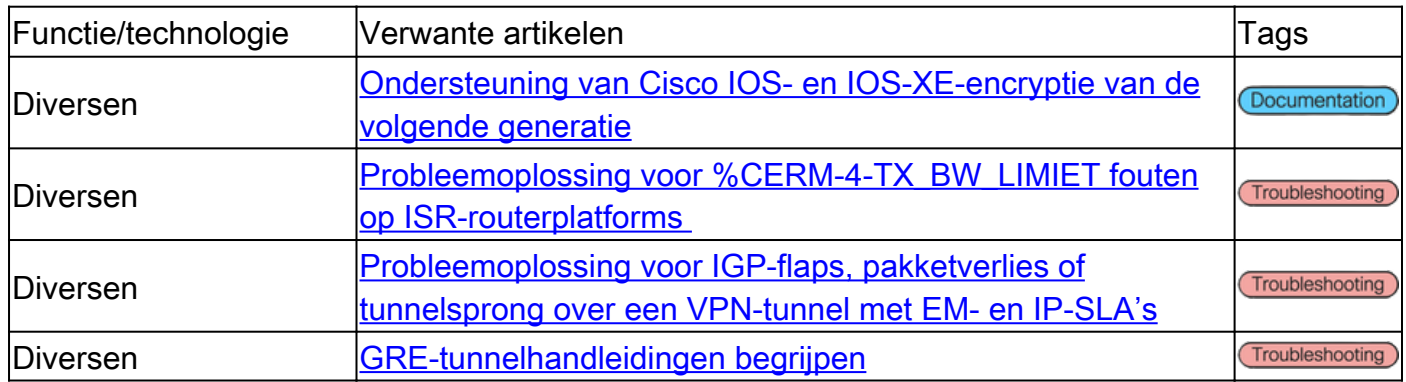

## Cisco Tools

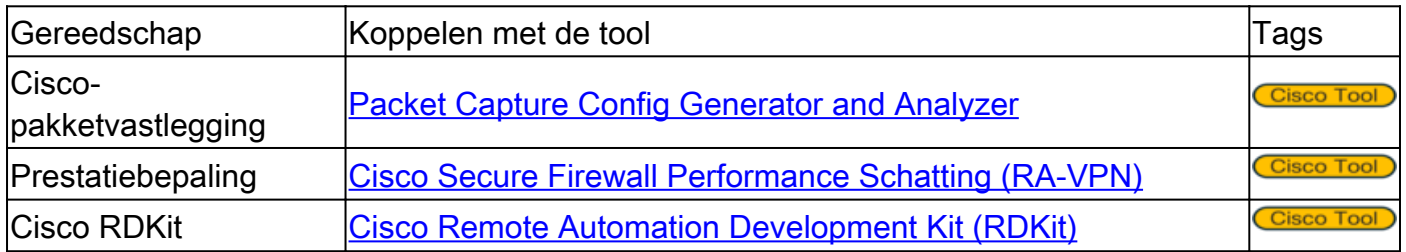

## Gerelateerde informatie

- Voor extra assistentie kunt u contact opnemen met het Technical Assistance Center (TAC). Een geldig ondersteuningscontract is vereist: [Cisco's wereldwijde contactgegevens voor](https://www.cisco.com/c/nl_nl/support/web/tsd-cisco-worldwide-contacts.html) [ondersteuning.](https://www.cisco.com/c/nl_nl/support/web/tsd-cisco-worldwide-contacts.html)
- [Technische ondersteuning en documentatie Cisco Systems](https://www.cisco.com/c/nl_nl/support/index.html)
- Mis het niet! Duik in de spannende wereld van de **Naslaghandleiding Secure Firewall**

#### Over deze vertaling

Cisco heeft dit document vertaald via een combinatie van machine- en menselijke technologie om onze gebruikers wereldwijd ondersteuningscontent te bieden in hun eigen taal. Houd er rekening mee dat zelfs de beste machinevertaling niet net zo nauwkeurig is als die van een professionele vertaler. Cisco Systems, Inc. is niet aansprakelijk voor de nauwkeurigheid van deze vertalingen en raadt aan altijd het oorspronkelijke Engelstalige document (link) te raadplegen.